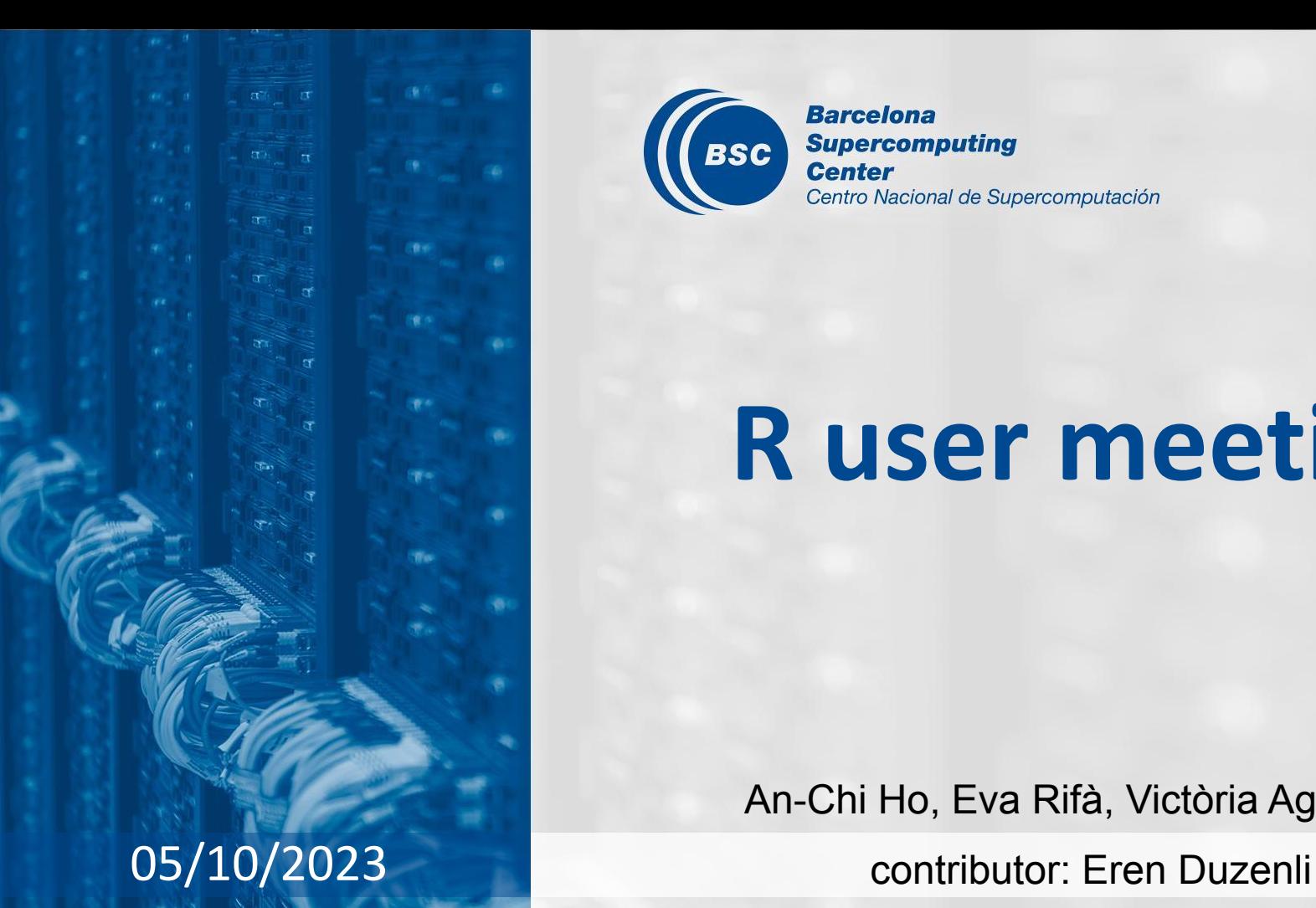

**Barcelona Supercomputing BSC Center** Centro Nacional de Supercomputación

# **R user meeting**

An-Chi Ho, Eva Rifà, Victòria Agudetse

## **Agenda**

- 1. Ice-breaker: Package "cli"
- 2. News
	- s2dv
	- startR
	- CSTools
	- CSIndicators
	- SUNSET
	- New plotting package
- 3. Presentation: randomForest [Eren]
- 4. Q&A

# **Ice-breaker**

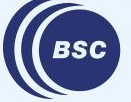

**Barcelona Supercomputing** Center Centro Nacional de Supercomputación

### Helpers for Developing Command Line Interfaces From [README](https://cran.r-project.org/web/packages/cli/readme/README.html):

A suite of tools to build attractive command line interfaces (CLIs), from semantic elements: headers, lists, alerts, paragraphs, etc. Supports theming via a CSS-like language. It also contains a number of lower level CLI elements: rules, boxes, trees, and Unicode symbols with ASCII alternatives. It supports ANSI markup for terminal colors and font styles.

Example:

[https://earth.bsc.es/gitlab/aho/aho-testtest/-/blob/master/script\\_cli.R](https://earth.bsc.es/gitlab/aho/aho-testtest/-/blob/master/script_cli.R)

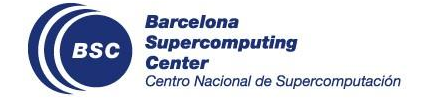

# **s2dv**

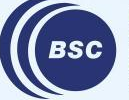

**Barcelona<br>Supercomputing<br>Center**<br>Centro Nacional de Supercomputación

## **New release 2.0.0 (coming soon)**

Compatibility break! Please update your scripts accordingly.

- The original functionality remains the same but some parameters are changed, name or default value.
- If you're sourcing the functions from master  $\rightarrow$  Remove the source line in the scripts
- If you're using the installed version  $(1.4.1) \rightarrow$  Modify the function usage if error appears.

Check NEWS.md:

<https://earth.bsc.es/gitlab/es/s2dv/-/blob/master/NEWS.md>

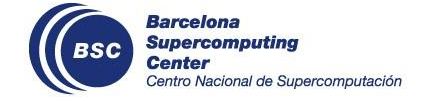

### **obs is not required to have member dimension**

ACC(), Ano CrossValid(), RMS(), Corr(), and RatioSDRMS() parameter "memb dim" is optional for obs.

### E.g.,

exp  $\leftarrow$  array(rnorm(20), dim = c(sdate = 5, member = 4)) obs <- array(rnorm(5), dim = c(sdate = 5*, member = 1*)) res <- RMS(exp, obs, memb\_dim = 'member')

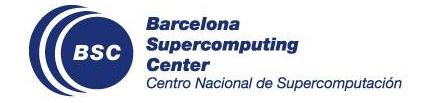

## **Choose different test type of RandomWalkTest()**

AbsBiasSS(), RPSS(), CRPSS() have parameter "sig\_method.type" to choose different types of Random Walk Test. It is corresponding to parameter "test.type" in RandomWalkTest().

[Recap]

"test.type": Whether forecaster A and forecaster B are significantly different in terms of skill with…

- "two.sided.approx": a two-sided test
- "two.sided": an exact two-sided test
- "greater": an one-sided test for negatively oriented scores
	- "less": an one-sided test for positively oriented scores).

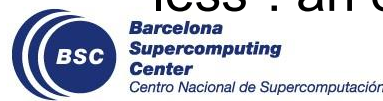

New parameter "na.rm" in RPS() and RPSS() to decide the acceptable fraction of NA values in the data. It can be:

- TRUE: NAs are allowed
- FALSE: No NA is allowed (Default)
- A numeric value between 0 and 1: The lower limit for the fraction of the non-NA values. 1 is equal to FALSE (no NA is acceptable), 0 is equal to TRUE (all NAs are acceptable).

If the fraction of non-NA values in the data is less than the threshold, the function returns NA.

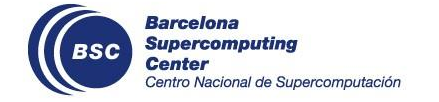

## **startR**

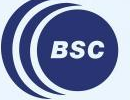

**Barcelona Supercomputing<br>Center<br>Center**<br>Centro Nacional de Supercomputación

### **Use case of Autosubmit**

In use case ex2\_1\_timedim.R, the snippet of Compute() with Autosubmit is added.

[https://earth.bsc.es/gitlab/es/startR/-/blob/master/inst/doc/usecase/ex2\\_1\\_timedi](https://earth.bsc.es/gitlab/es/startR/-/blob/master/inst/doc/usecase/ex2_1_timedim.R?ref_type=heads#L94) [m.R?ref\\_type=heads#L94](https://earth.bsc.es/gitlab/es/startR/-/blob/master/inst/doc/usecase/ex2_1_timedim.R?ref_type=heads#L94)

Reminder: You can find details in practical quide.md: [https://earth.bsc.es/gitlab/es/startR/-/blob/master/inst/doc/practical\\_guide.md#4-](https://earth.bsc.es/gitlab/es/startR/-/blob/master/inst/doc/practical_guide.md#4-3-3-compute-on-hpcs-with-autosubmit) [3-3-compute-on-hpcs-with-autosubmit](https://earth.bsc.es/gitlab/es/startR/-/blob/master/inst/doc/practical_guide.md#4-3-3-compute-on-hpcs-with-autosubmit)

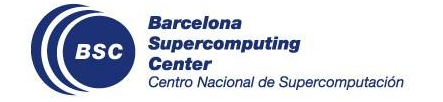

## **CSTools**

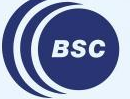

**Barcelona Supercomputing<br>Center<br>Center**<br>Centro Nacional de Supercomputación

## **Accept spatial NAs in CST\_MultiEOF**

**Accept spatial NAs:** If one grid point has NAs for each variable, all time steps at this point should be NAs  $\rightarrow$  consistent along time\_dim

#### **Other changes**

- New parameters: time dim, sdate dim, var dim and ncores.
- Changed parameter name from time to dates.
- CST output: Ilist of 's2dv cubes', keeping the metadata of the original data.
- Improved checks.

#### **Before:**

```
> result <- CST_MultiEOF(datalist = list(exp1, exp2), neof_composed = 2)
```

```
Error in CST_MultiEOF(datalist = list(exp1, exp2), neof_composed = 2) :
```
Input data contain NA values.

Barcelona Supercomputina cional de Supercomputación status: In branch [master](https://earth.bsc.es/gitlab/external/cstools/-/tree/master/R) Check issue: <https://earth.bsc.es/gitlab/external/cstools/-/issues/127>

## **Correct Calibration warning for ncores > 1**

#### **Problem**

- Calibration must return a warning when there aren't enough samples, but when multiple cores are used it doesn't appear.
	- $\rightarrow$  The warning message was inside the atomic function of Apply

#### **Solution**

 $\circ$  Replace the warning outside Apply (as it was in the original code)

**NOTE:** Avoid warning / error messages inside atomic functions. Instead, use: tryCatch(), writting log files, save a value and check it outside Apply, …

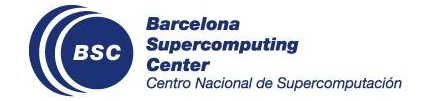

status: In branch [master](https://earth.bsc.es/gitlab/external/cstools/-/tree/master/R) Check issue: <https://earth.bsc.es/gitlab/external/cstools/-/issues/130>

## **Correct PlotForecastPDF background in Nord3**

#### **Problem**

○ When using PlotForecastPDF() in Nord3 the background was transparent.

 $\rightarrow$  Because the graphic devices are different in each machine.

#### **Solution**

○ Added some lines specifying the background color:

```
plot <- plot + 
         theme minimal() + theme( 
                panel.background = element_rect(fill = "white"), 
                plot.background = element_rect(fill = "white", color = NA))
\overline{\phantom{a}}
```
**NOTE:** Function to find information about the graphic device: capabilities()

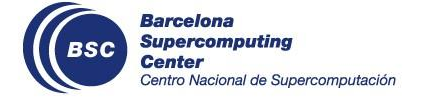

status: In branch [master](https://earth.bsc.es/gitlab/external/cstools/-/tree/master/R) Check issue: <https://earth.bsc.es/gitlab/external/cstools/-/issues/131>

## **Improve CST\_SaveExp warnings and metadata**

#### **Changes**

1. Corrected saved metadata in the netCDF that contained character vectors

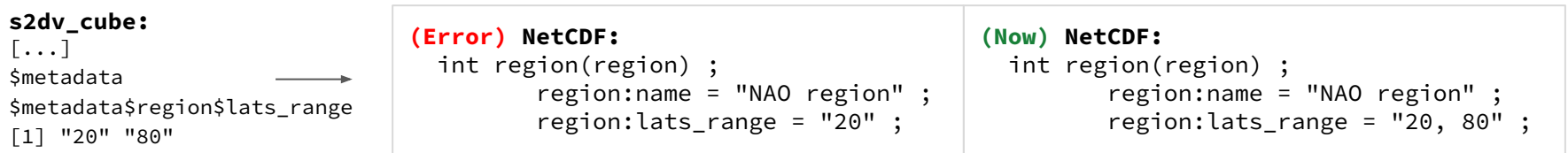

2. New parameter drop dims to drop dimensions of length 1.

**Example:** drop dims =  $c('dim1', 'dim2')$ 

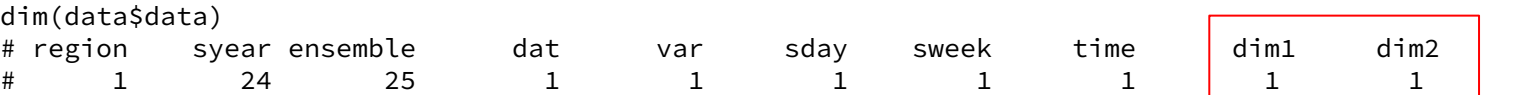

3. Removed warnings regarding not having longitude and latitude dimensions.

```
Warning messages:
```
1: In SaveExp(data = data\$data, destination = destination, Dates = data\$attrs\$Dates, : Spatial coordinates not found.

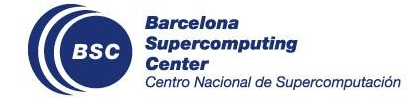

status: In branch [develop-SaveExp\\_warnings\\_and\\_metadata](https://earth.bsc.es/gitlab/external/cstools/-/tree/develop-SaveExp_warnings_and_metadata)

Check issue: <https://earth.bsc.es/gitlab/external/cstools/-/issues/132>

## **New function CST\_Start: changes in the package**

#### **● General changes:**

- $\circ$  Update all the vignettes with substituting CST Load() by CST Start()
- New sample data: lonlat\_temp\_st, lonlat\_prec\_st

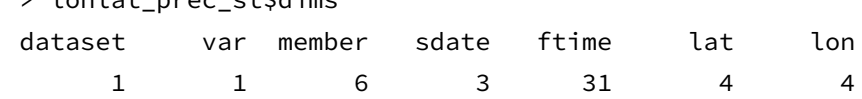

status: In branch [master](https://earth.bsc.es/gitlab/external/cstools/-/tree/master/R)

 $\times$  lonlat prec\_st\$dims

Check issue:<https://earth.bsc.es/gitlab/external/cstools/-/issues/126>

- **● Other changes:**
	- $\circ$  CST Analogs(): Add sdate\_dim parameter and improve initial checks

status: In branch [develop-CST\\_Analogs\\_improve](https://earth.bsc.es/gitlab/external/cstools/-/tree/develop-CST_Analogs_improve)

○ CST Anomaly(): Allow memb\_dim to be NULL in obs (remove checks) status: In branch [develop-CST\\_Anomaly\\_checks](https://earth.bsc.es/gitlab/external/cstools/-/tree/develop-CST_Anomaly_checks)

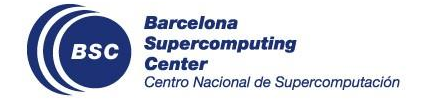

## **Next in CSTools**

#### **Next developments:**

- Improve as.s2dv\_cube(): add  $\tt time_f$  requency attribute
- Improve s2dv cube(): remove unnecessary warnings and change dates class
- Improve CST\_MultiMetric() ?

#### **Next release:**

● As soon as possible: planned on **October 16th** (or a bit later if possible)

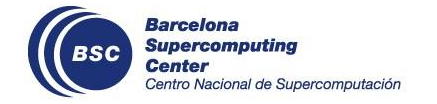

# **CSIndicators**

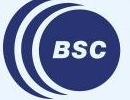

**Barcelona Supercomputing** Center Centro Nacional de Supercomputación

## **New functions: PeriodMax, PeriodMin, PeriodVariance**

- New functions in CSIndicators to compute **Bioclimatic Indicators**:
	- BIO1 = Annual Mean Temperature --> PeriodMean()
	- $\circ$  BIO2 = Mean Diurnal Range (Mean of monthly (max temp min temp)) --> PeriodMean()
	- BIO3 = Isothermality (BIO2/BIO7) (×100) --> vignette
	- BIO4 = Temperature Seasonality (standard deviation ×100) --> NEW PeriodVariance (?)
	- BIO5 = Max Temperature of Warmest Month --> NEW PeriodMax() (?)
	- BIO6 = Min Temperature of Coldest Month --> NEW PeriodMin() (?)
	- …

#### **How to use them?**

- They compute the max (min, mean, variance or accumulation) through  $time\_dim$
- We can specify a period subset with start and end parameters
- The output is an array. The CST version keeps the original metadata and time\_bounds are added

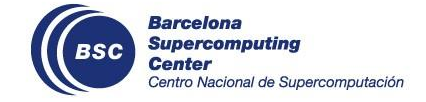

status: In branch [master](https://earth.bsc.es/gitlab/external/cstools/-/tree/master/R)

Check issue: <https://earth.bsc.es/gitlab/external/cstools/-/issues/127>

## **SUNSET**

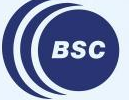

**Barcelona Supercomputing<br>Center<br>Center**<br>Centro Nacional de Supercomputación

### SUNSET has a new logo design! Feel free to use it in presentations, documents or anywhere else :)

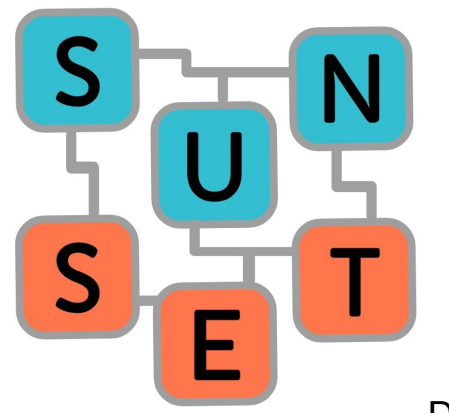

Design by An-Chi Ho

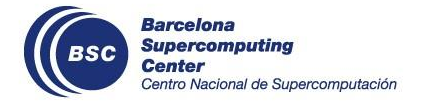

## **New module: Downscaling**

The new Downscaling module integrates the in-house [CSDownscale](https://earth.bsc.es/gitlab/es/csdownscale/-/tree/master) package into SUNSET, allowing the user to downscale a hindcast and its corresponding observations.

After downscaling, the data can be saved and/or the workflow can continue with other SUNSET modules, such as Skill or Visualization.

You can find an example script here:

[https://earth.bsc.es/gitlab/es/sunset/-/blob/master/example\\_scripts/example\\_downscaling.](https://earth.bsc.es/gitlab/es/sunset/-/blob/master/example_scripts/example_downscaling.R)

[R](https://earth.bsc.es/gitlab/es/sunset/-/blob/master/example_scripts/example_downscaling.R)

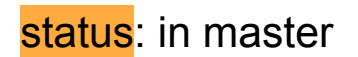

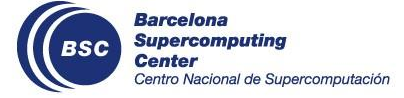

### **New module: Downscaling**

An example of the Downscaling module section of the recipe:

```
 Downscaling:
      type: intbc # 'none', 'int', 'intbc', 'intlr', 'analogs', 'logreg'.
     int method: conservative # regridding method accepted by CDO.
      bc_method: bias # 'bias', 'calibration', 'quantile_mapping', 'qm', 'evmos', 'mse_min', 
'crps min', 'rpc-based'.
      lr_method: # If type=intlr. Options: 'basic', 'large_scale', '4nn'
             log reg method: # If type=logreg. Options: 'ens mean', 'ens mean sd',
'sorted_members'
     target grid: r1440x760 # path to nc file or grid description accepted by CDO
      nanalogs: # If type=analogs. Number of analogs to be searched. Default is 3.
     save: 'all' # 'all'/'none'/'exp_only'
```
#### status: in master

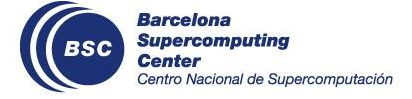

## **SUNSET launcher**

A script to split a recipe into atomic recipes and then help launch the verifications for each atomic recipe as an independent, parallel job.

If the autosubmit parameter is set to 'yes/True' in the recipe, it will provide instructions to launch the Autosubmit experiment. If not, it will send the jobs to be executed on the machine directly through sbatch.

bash launch SUNSET.sh <path to recipe> <path to script>

#### Additional flags:

- --wallclock=<HH:MM:SS>: The wallclock time for the jobs
- --custom\_directives=<custom\_directives>: Custom directives for SLURM
- --ncpus=<ncpus>: Number of CPUs to be requested by SLURM for each job

#### status: in branch dev-test CERISE

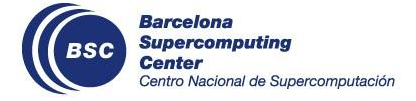

## **Scorecards: plot Scorecards for multiple datasets**

A bug in the Scorecards module has been fixed and now the Scorecards job will plot the Scorecards for all available datasets i.e. for every variable, system and reference requested in the recipe.

Remaining bug in CSScorecards: If the Scorecards are plotted in a loop and more than 1 core is used in the computation, the R session ends with an error:

Error while shutting down parallel: unable to terminate some child processes

Any ideas? Please report in the issue:

<https://earth.bsc.es/gitlab/ess/csscorecards/-/issues/7>

#### status: in branch dev-test CERISE

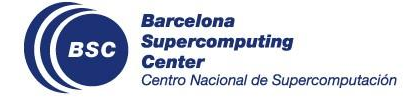

# **New plotting package**

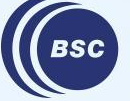

**Barcelona Supercomputing Center** Centro Nacional de Supercomputación

## **ShapeToMask new parameter**

#### **● New parameter:**

○ Added parameter find\_min\_dist in the function **ShapeToMask**. If it is TRUE, it searches for the closest coordinate when there is no intersection.

#### **● Next developments:**

- Substitute for loop for each region with multiApply
- Add initial checks
- Add unit test
- Add saving option

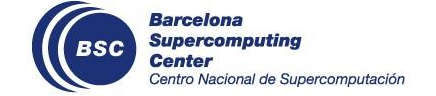

status: In branch [main](https://earth.bsc.es/gitlab/es/climplot2/-/blob/main/R/ShapeToMask.R)

Check issue: <https://earth.bsc.es/gitlab/es/climplot2/-/issues/4>

## **Name Proposal**

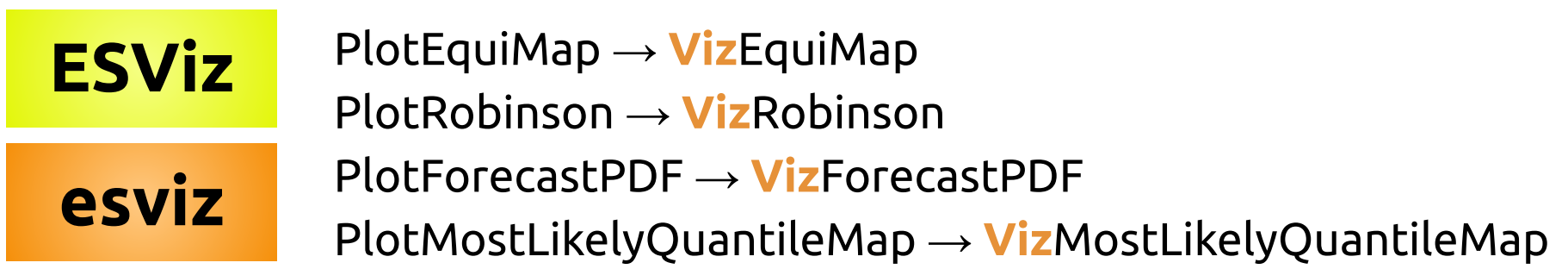

Previous discussion…

**CSPlot:** Not only Climate Services; Confusing with s2dv cube concept **PICS(R):** Sounds too broad; Sound the same as  $PIXAR@$ 

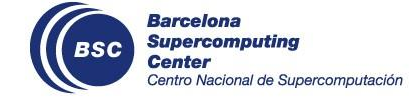

# **[User presentation] 'randomForest' by Eren**

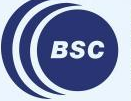

**Barcelona Supercomputing Center** Centro Nacional de Supercomputación

## **'randomForest' package**

\* Fore Random Forms to sa popular manunity of many detection of the results of the results of many decision to Functions: randomForest, predict.randomForest, plot.randomForest etc.

arguments: data: data.frame including both predictors and predictand ntrees: number of multiple decision trees importance: Should importance of predictors be assessed? replace: Should sampling of cases be done with or without replacement?

Why this method has been used? to merge 24 precipitation products obtained from WRF models initiated with different parameterization combinations.

\*https://www.ibm.com/topics/random-forest#:~:text=Random%20forest%20is%20a%20commonly,both%20classification%20and%20regression%20proble ms.

### **Contribution of the randomForest**

[2021-08-11 - 4:00 am] to [2021-08-11 - 18:00 pm] **Observation** 42°N N<sub>o</sub><sub>1</sub><sup>b</sup> • MGM Station **A DSI Station** [2021-08-11 - 4:00 am] to [2021-08-11 - 18:00 pm] **WRF - Ensemble Mean** 42°N  $N_01$ <sup>b</sup> **MGM Station A DSI Station** ٠  $31^{\circ}E$  $32^{\circ}E$  $33^{\circ}E$  $34^{\circ}E$  $35^{\circ}E$ 

BSC

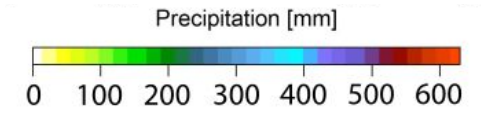

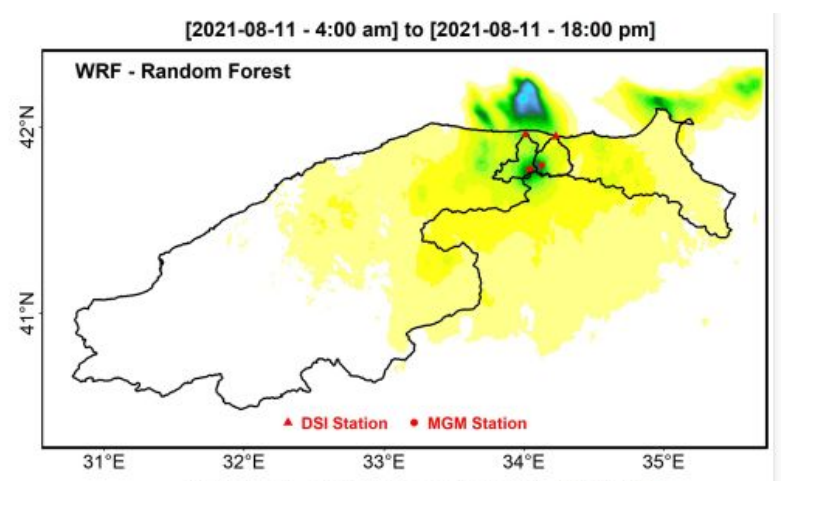

### **Contribution of the randomForest**

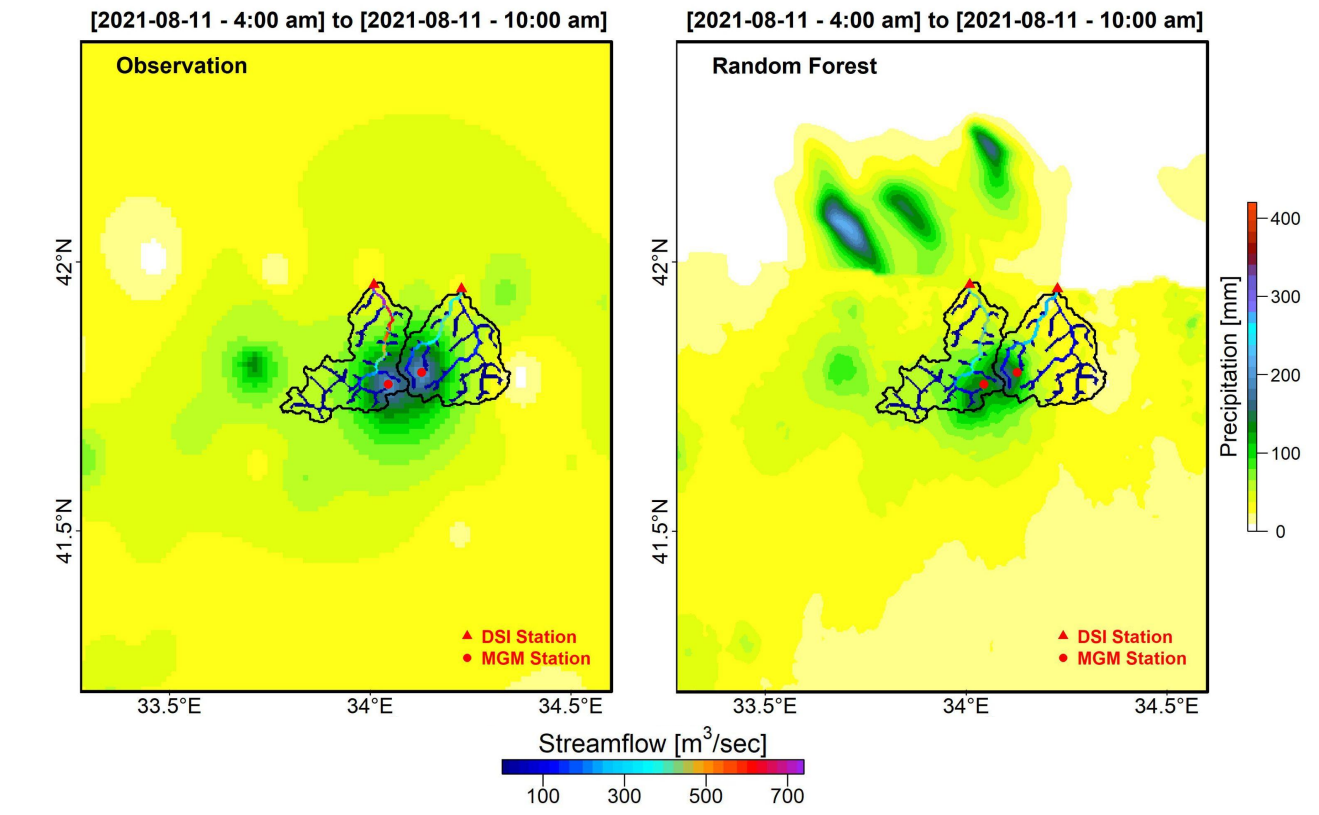

**Center** Centro Nacional de Supercomputación

**Barcelona** 

**Supercomputing** 

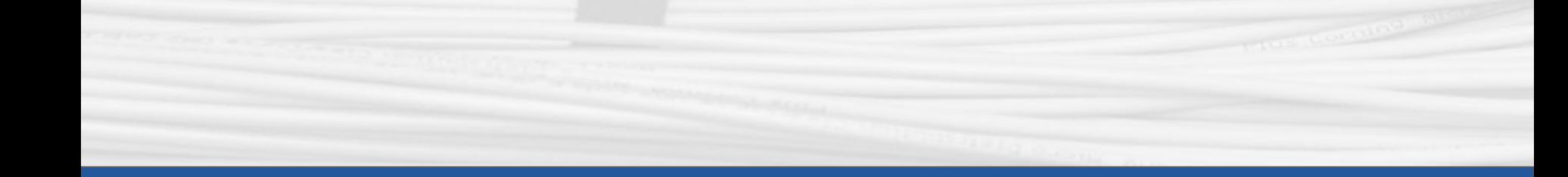

## **Thanks for joining**

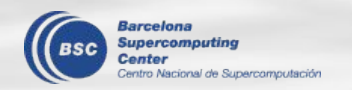

Next meeting: 2nd November, 12h